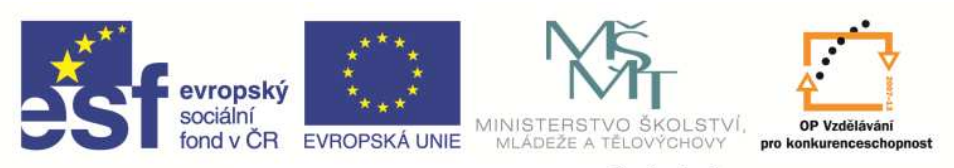

 EduCom, který je spolufinancován Evropským Tento materiál vznikl jako sou*č*ást projektu sociálním fondem a státním rozpo*č*tem *Č*R.

INVESTICE DO ROZVOJE VZDĚLÁVÁNÍ

# **Analýza a měření práceSystémy p** *<sup>ř</sup>***edem ur** *<sup>č</sup>***ených** *č***as***<sup>ů</sup>*

#### **Jan VavruškaTechnická univerzita v Liberci**

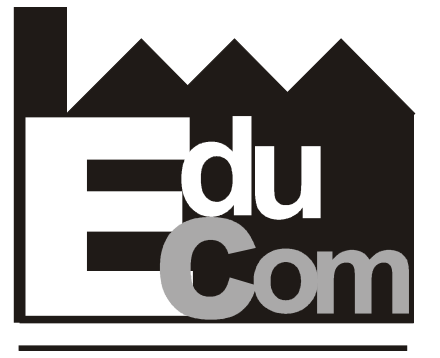

**EDUCATION COMPANY** 

#### **Výrobní systémy II**

**Technická univerzita v Liberci a partneři Preciosa, a.s. a TOS Varnsdorf a.s.**

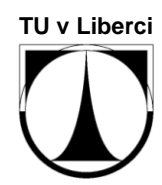

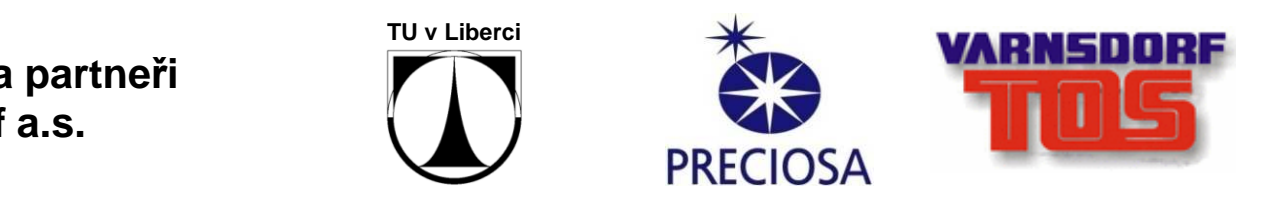

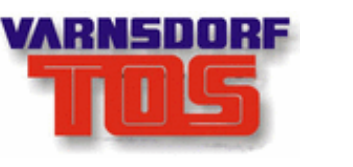

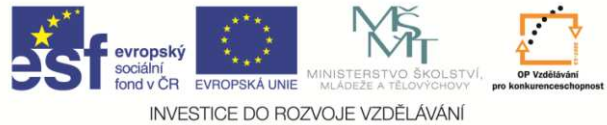

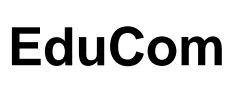

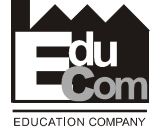

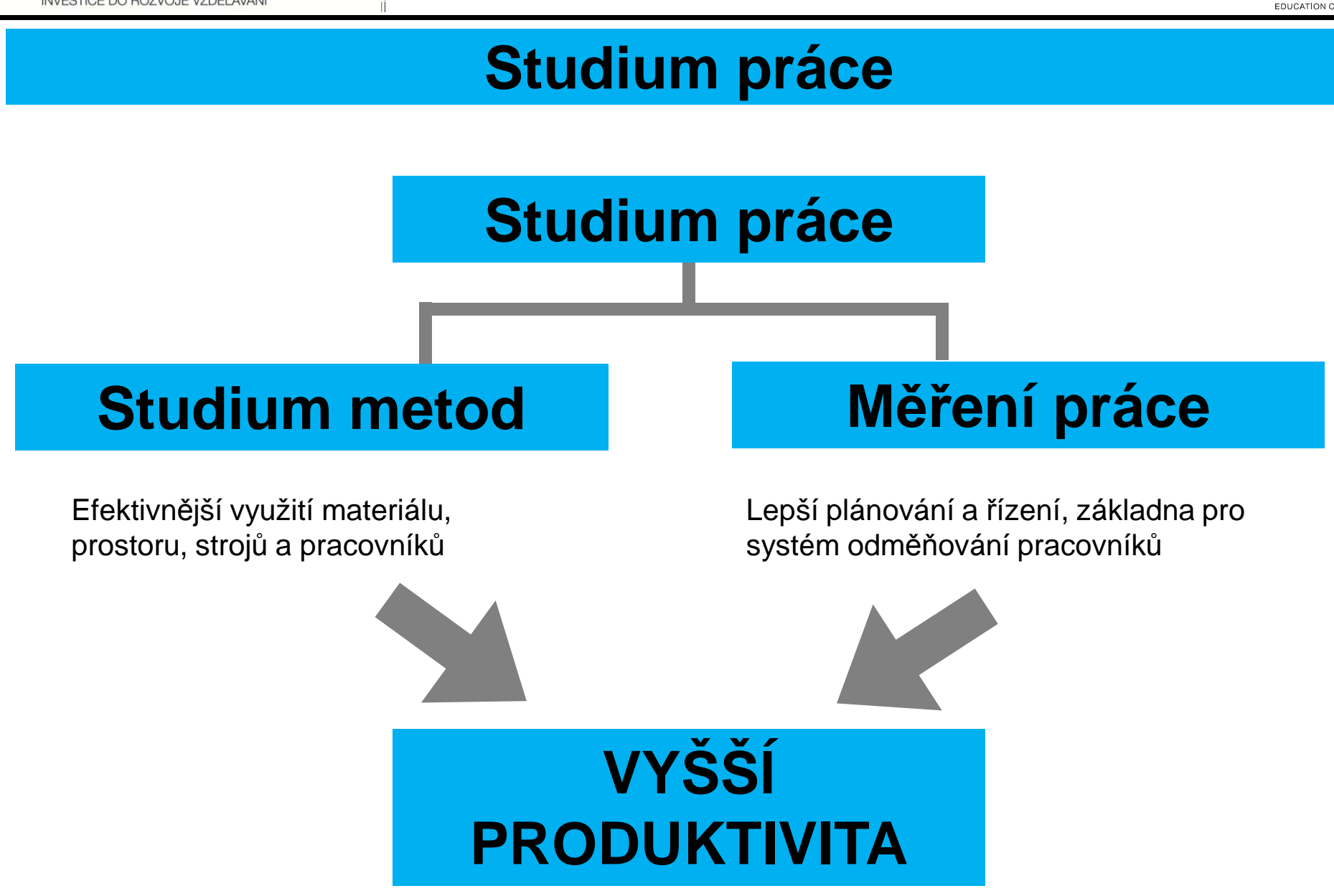

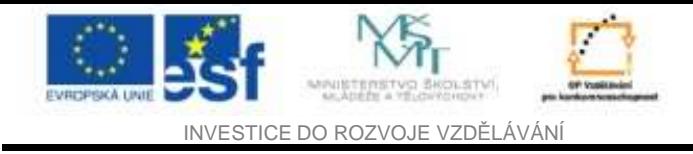

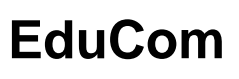

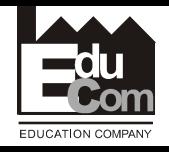

### **Slabé a silné stránky**

## **Chronometráž**

- •• Silné stránky • Slabé stránky
	- –rychlá metoda
	- – není potřeba specialisty

## **MOST**

- Silné
- e-mail: jan. vavruška matropování odhaluje plýtvání odhaluje plýtvání odhaluje plýtvání as a vergeli sa<br>
 communical de starting plýtvání <sup>Jan Vavruška</sup> 353.358<br>
mww.3 <sup>e-mail: jan. vavruška @tul.cz Tento projek</sup>
	-

- –neodhaluje plýtvání
- – náměry kvalifikovaných pracovníků
- Slabé stránky
	-

Jan Vavruška Tel.: +420 485 353 358 e–mail: jan.vavruska@tul.czwww.

Tento projekt je financován evropským sociálním fondem a státním rozpočtem Č<sup>R</sup>

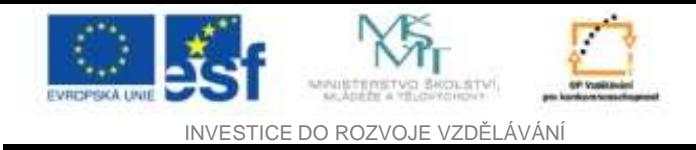

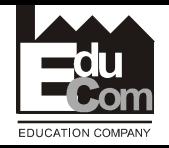

### **Přímé měření x PTS**

## **Přímé měření**

- Měříme výkon pracovníka
- Využíváme stopky
- Neprověřujeme postup práce
- Nekontrolujeme bezpečnost ergonomii

## **Systém předem určených času**

- Citlivé na metody práce
- Zohledňuje ergonomii
- Lze využít již v rámci projektování pracoviště
- Hodnotíme náročnost a pracnost operace, nikoliv výkonnost pracovníka.

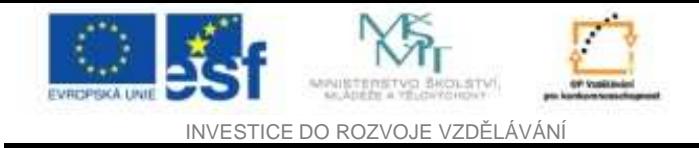

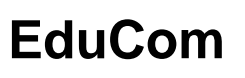

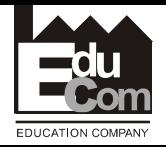

#### **Výhody x Omezení PTS**

- • Odpadnutí problému subjektivity stanovení úrovněvýkonnosti (předem určené časy základních pohybů představují průměrný výkon u e průměrného dělníka, tj. úroveňvýkonnosti 100%)
- •Zajišťují stejnou úroveň a vysokou přesnost norem času
- • Možné použití i pro stanovení časů budoucích, projektovaných operací
- • Možné použití pro racionalizaci pracovního postupu, organizaci a uspořádání pracoviště
- • Zjišťování času operací ovlivňovaných strojem (strojní časy - stopky)
- Systémy nejsou univerzáln<sup>ě</sup> použitelné pro všechny typy operací
- • **Podmínkou pro kvalitní analýzu je kvalitní trénink a příprava pozorovatele**

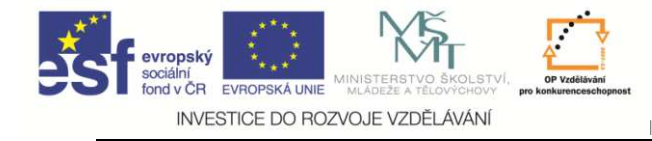

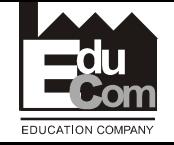

**Systém předem určených časů (PTS)**

- **A. B. Seguro**  První systém předem určených časů 1925
- $\bullet$  **Existuje souvislost mezi pohybem a časem**
- $\bullet$  Čas který potřebuje kvalifikovaný pracovník na vykonání jednotlivých pohybu je totožný.
- • Spotřeba času **záleží na způsobu**  vykonávání práce

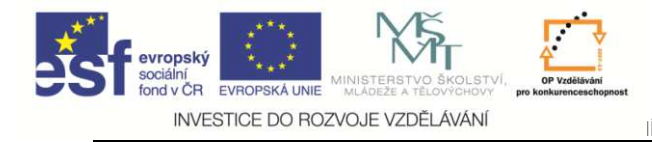

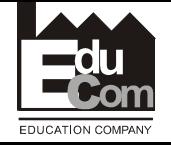

## **Tyto systémy si vytyčil tyto cíle**

- Zajistit nejmenší počet racionálně sladěných pohybů, z nichž se skládá standardní pracovní činnost (úkon).
- Musí umožnit stanovení exaktní pracovní metody.
- Musí umožnit jednoznačný výpočet normy času pro stanovenou činnost.
- Po realizaci by tato činnost už neměla být dále zkoumána za účelem dalšího vylepšení.

## **? Náročnost X Přesnost (PTS)**

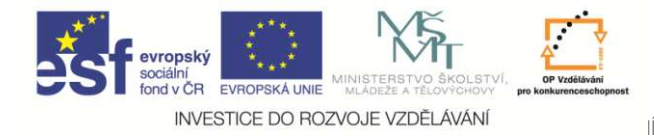

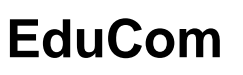

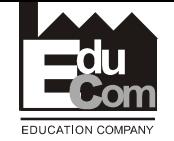

**Systém předem určených času**

## **Technika časových studií**

## **Filozofie pohybových studií**

## Systém přede určených času dílčích pohybů(datové) tabulky přiřazující specifickým typům (mikro)pohybu příslušný čas**DATOVÉ TABULKY**

Jan Vavruška Tel.: +420 485 353 358 e–mail: jan.vavruska@tul.cz16.5.2011

+

=

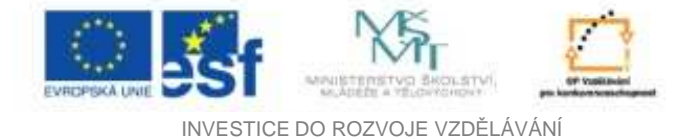

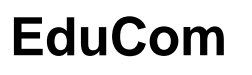

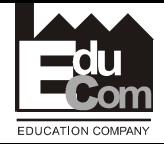

**Datová karta Basic MOST**

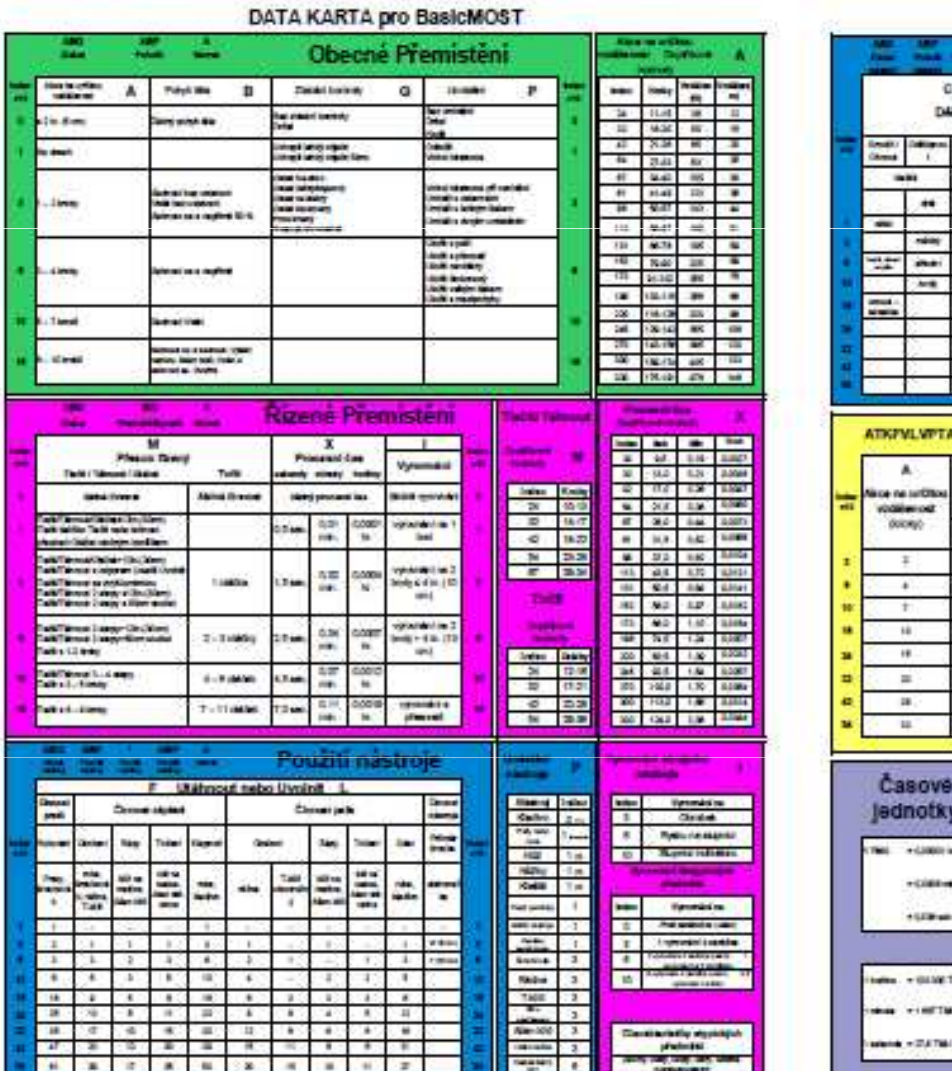

#### DATA KARTA pro BasicMOST

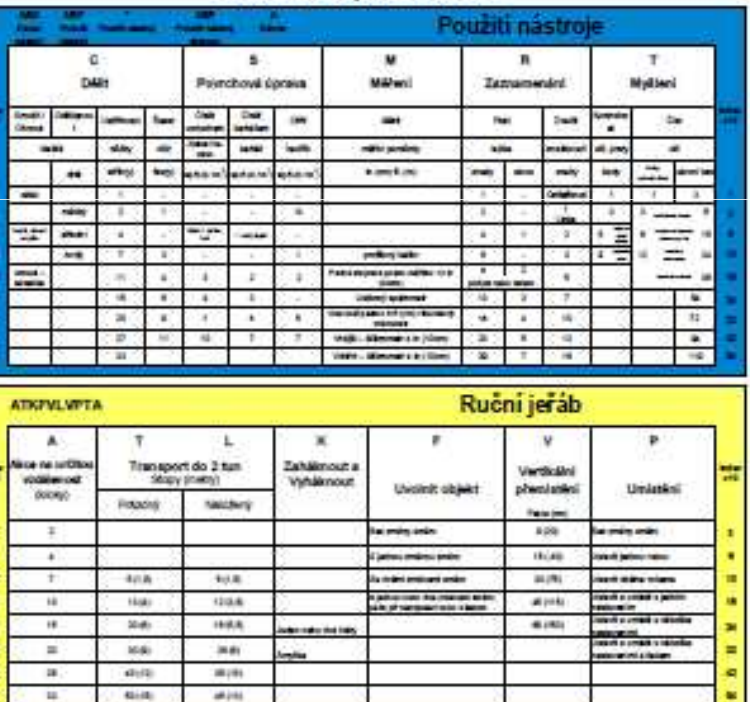

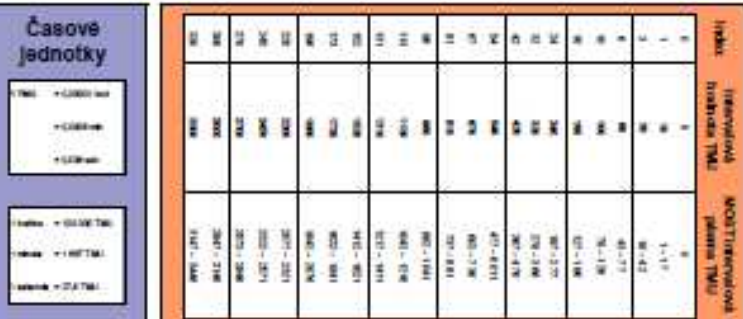

16.5.2011

Jan Vavruška Tel.: +420 485 353 358e–mail: jan.vavruska@tul.cz

Tento projekt je financován evropským sociálním fondem a státním rozpočtem Č<sup>R</sup>

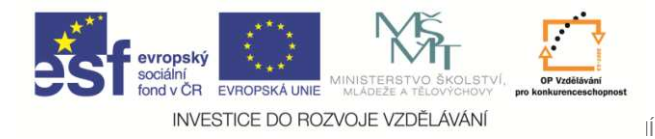

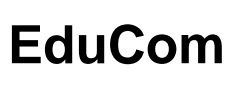

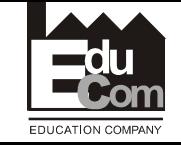

**PTS**

### **Měření práce se tak stalo záležitostí:**

- • Stanovení nejlepšího vzorce základních pohybů potřebných k vykonání určitého výkonu
- • Přiřazení příslušného předem určeného času (z datové tabulky) každému základnímu pohybu v tomto vzorci
- •Stopky jsou zapotřebí jen k měření strojního času

## **V praxi používané systémy PTS:**

- •The Work-Factor System
- •MODAPTS (Modular Arrangement oř Predetermined Time Standards)
- •MTM (Methods Time Measurement)
- •UMS (Universal Maintenance Standards)
- •USD (Unified Standard Data)
- •UAS (Universelles Analysier System)
- •MOST (Maynard Operation Sequence Technique) ...a další

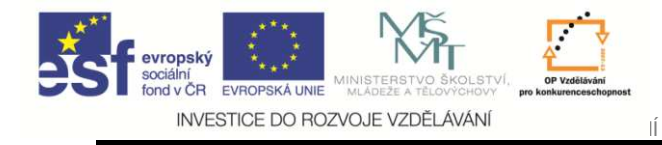

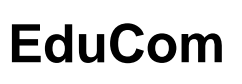

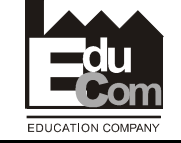

- $\bullet$  MTM 1  $-$ 
	- – Základní systém, ze kterého vychází většina řešení v oblasti předem uřčených časů
	- Vyžaduje detailní popis a rigidní definici jednotlivých aktivit, pohybů a pod
	- – Výhodné použití zejména ve velkosériové a hromadné výrobě (velmi časté činnosti s krátkým trváním do 30 sekund).
- MTM-SD
	- standard daten : MTM pro velkosériovou výrobu detailní
- MTM-UAS (Uviveselles Analysier-System)
	- Druhá generace údajů, MTM-1 Výhodný pro dávkovou výrobu s dlouhými operačními časy (víc než 4 minuty)
- MTM MEK (MIM für die Einzel- und Kleinserienflirtigung)
	- Třetí generace systérnu, založených na statistické analýze údajů MTM-1 Navržen pro měření malého počtu opakovaných činností v kusové výrobě(one-of-kind production), kde je dlouhý operační čas (víc než 21 minut)

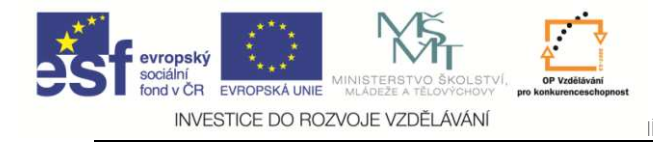

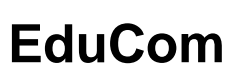

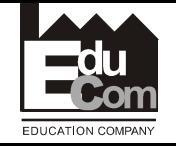

### **Základ PTS**

- • Nepřímé metody měření práce umožňují **na základě předem určených časů stanovit plánované časy** "připravené k použití"
- **Pohybové postupy** lidí se dají **popsat elementárními pohyby** (základními pohyby)
- **60% pohyb<sup>ů</sup>** ovlivňujících čas v pracovních postupech lze popsat jako **sáhnout, uchopit, přinést, umístit, uvolnit**
- Jsou **definované veličiny**, na kterých závisí spotřeba, **např. délka pohybu, kontrola pohybu** (obtížnost uchopení nebo uložení)

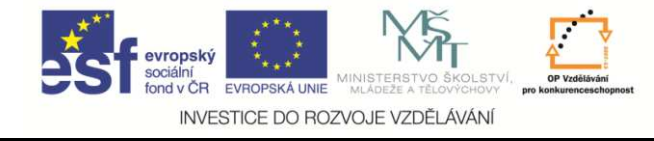

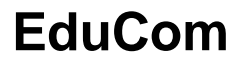

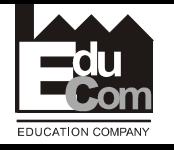

Projekt Educomwww.kvs.tul.cz/EduCom/

# **Basic MOST**

16.5.2011

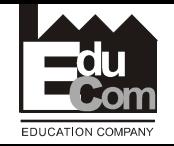

**MOST– metoda analýzy pohybových modelů(Maynard OperationSequence Technigue)**

- MOST Maynardův operační systém předem stanovených časů byl poprvé průmyslově aplikován až v roce 1972 ve Švédsku.
- Dnes distribuuje systém MOST H. B. Maynard and Company, Pittsburgh, Pensinsylvania, USA.

INVESTICE DO ROZVOJE VZDĚLÁVÁN

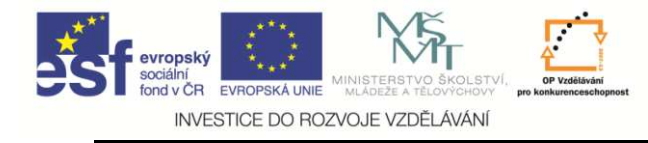

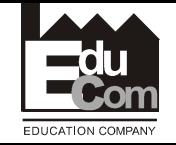

**Maynard OperationSequence Technigue**

• Maynardova technika sekvenčních operací vychází z této představy

# **P = F \* s**

(práce – výsledek síly působící po dráze) tzn. vždy manipulace předmětu

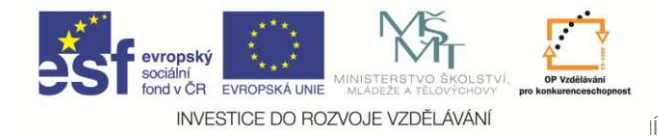

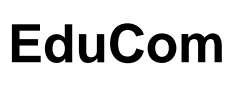

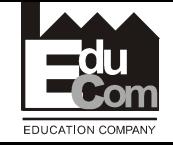

### **Časové jednotky**

TMU = Time Measurement Units

- 
- $1 T MU$  = 0,00001 hodin
	- $1 T MU$   $= 0,0006$  minut
	- $1$  TMU  $= 0.036$  sekund
	- 1 hodina
	- $1 \text{ hodina} = 100\ 000 \text{ TMU}$ <br> $1 \text{ minuta} = 1\ 667 \text{ TMU}$  $= 1667$  TMU 1 sekunda = 27,8 TMU

Jan Vavruška Tel.: +420 485 353 358 e–mail: jan.vavruska@tul.cz16.5.2011

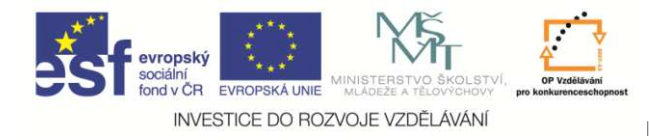

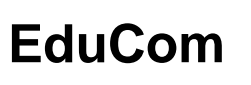

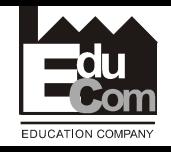

## **Typy MOST nástrojů**

- • **Mini MOST**
	- Opakující se operace s krátkým cyklem (2 10s)
	- <sup>Č</sup>etnost více než 1500 x za týden

## • **Basic MOST**

- Nejčastěji požívaný, všeobecně použitelný u operací v trvání 10s
	- -10 min
- <sup>Č</sup>etnost asi 150 1500 x za týden Koef. 10

#### $\bullet$ **Maxi MOST**

- Neopakující se operace s dlouhým cyklem (desítky minut až
- hodiny)<br>
 Četnost méně než 150 x týdně. Koef. 100<br>
<sup>Jan Vavruška</sup><br>
<sup>16.5.2011 Jan Vavruška<br>
<sup>e-mail: jan.vavruska@tul.cz Tento projekt je financován evropským sociálním fonde<br>
17</sup></sup>

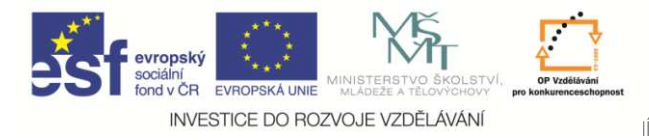

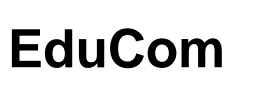

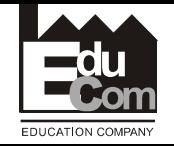

## **Typy MOST nástrojů**

- • **Mega MOST**
	- složí pro analýzu neopakovatelných operací s délkou činnosti delší než 20 minut,
	- Malosériové a kusové výroby nebo v oblasti údržby. Koef. 1000

## • **Clerical MOST**

 Nemá přímou podobnost s ostatními systémy, pracuje i s činnostmi duševního charakteru.

## • **Admin MOST**

**Links of the Company** Administrativní operace, obdoba basic MOST

## • **Ergo MOST**

- Systém zaměřený na ergonomii
- Logická stavba sekvenčních modelů systému MOST byla využita k úplnému počítačovému zpracování ve formě uživatelského programu

 Tento projekt je financován evropským sociálním fondem a státním rozpočtem Č<sup>R</sup> Jan Vavruška Tel.: +420 485 353 358 e–mail: jan.vavruska@tul.cz16.5.2011

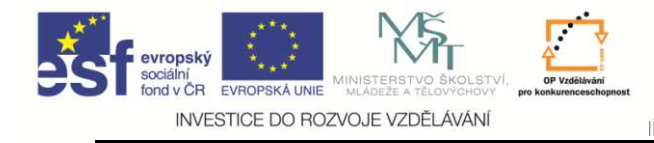

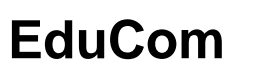

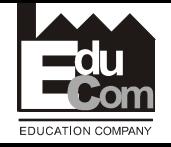

### **Systém BASIC MOST**

- $\bullet$  rozděluje činnosti do **čtyř modelů**posloupnosti pohybu.
- O protí např. MTM mluvíme o **sekvenčních modelech** složených z několika pohybů
- MOST používá velká písmena a indexová čísla.
- Každé indexované písmeno představuje určitý druh pohybu.

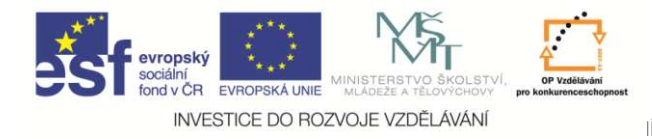

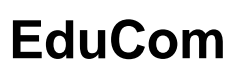

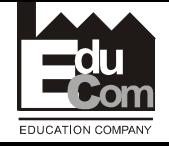

### **Sekvenční modely**

• Modely se liší způsobem jakým s předmětem zájmu pracujeme

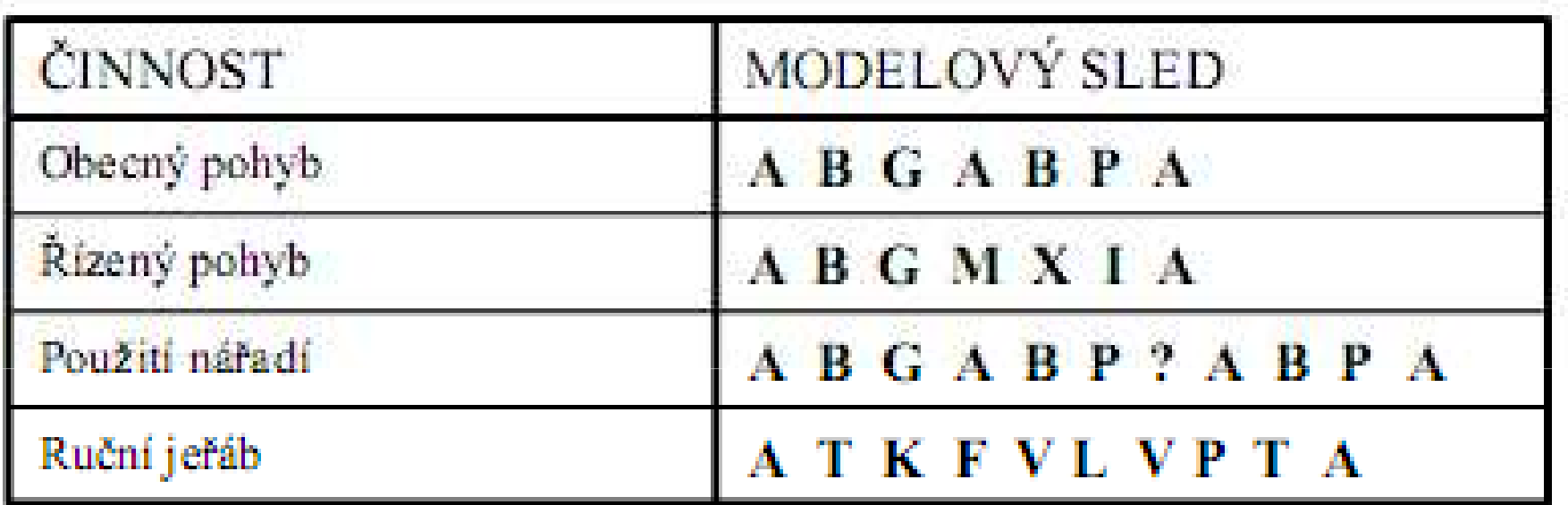

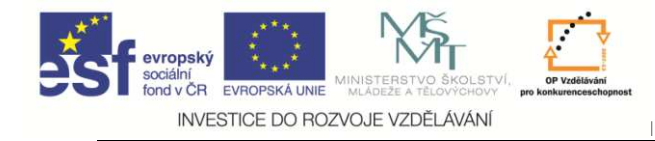

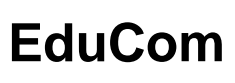

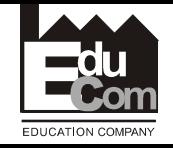

### **Velikost objektu**

#### $\bullet$ **Lehký**

40 cm x 40 cm x 40 cm a ménědo 7 kg

#### $\bullet$ **<sup>T</sup>ěžký**

při uchopení předmětu lze pozorovat váhání nebo pauzu, potřebnou k dosažení dostatečné svalové síly k přemístění objektu.

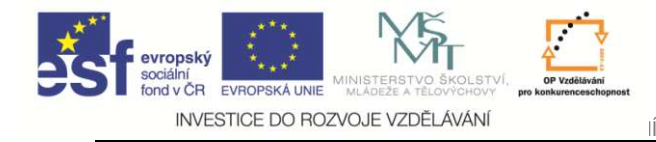

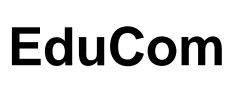

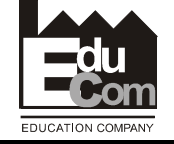

### **Postu práce**

- 1. S čím je pracovník v interakci (předmět, stroj, nástroj, jeřáb)?
- 2. Jaký sekvenční model využijeme?
- 3. Jaký předmět přemísťuji?(lehký/těžký)
- 4. Co dělá pracovník při získávání kontroly nad objektem?
- 5. Co dělá operátor, aby odložil objekt?
- 6. Co dělá operátor po odložení předmětu?
- 7. Je nezbytné tuto činnosti opravdu vykonat?

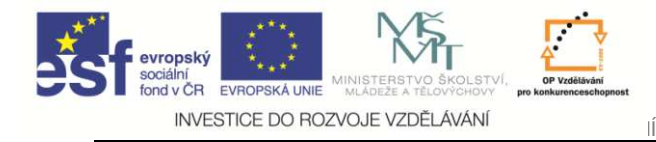

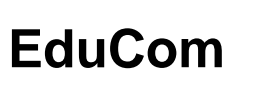

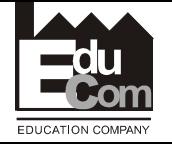

### **MOST nástroj zlepšení**

- Vyšší index u pohybu poukazuje na  $A_6B_3G_3A_6$ potenciál k zlepšení $B_0 P_3 A_0$
- PLÝTVÁNÍ • Obzvláště pohyby **A** <sup>a</sup>**<sup>B</sup>** <sup>p</sup>řemístění a pohyby těla nepřidávají hodnotu.
- $A_6 B_3 G_3 A_6 B_0 P_3 A_0$ • Vyšší indexy u **A,B,G,**(P) upozorňuji také na nevhodnou ergonomii práce

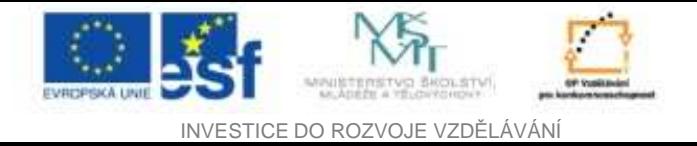

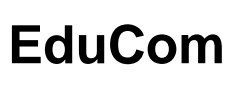

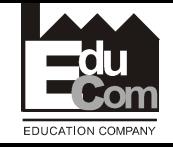

### **Příklad**

Operátor jde 6 kroků pro součástku, která je umístěna v přepravce na zemi, blokována ostatními součástkami, vezme ji, navrací se 6 kroků zpět na pracoviště a umístí ji s lehkým tlakem do sestavy

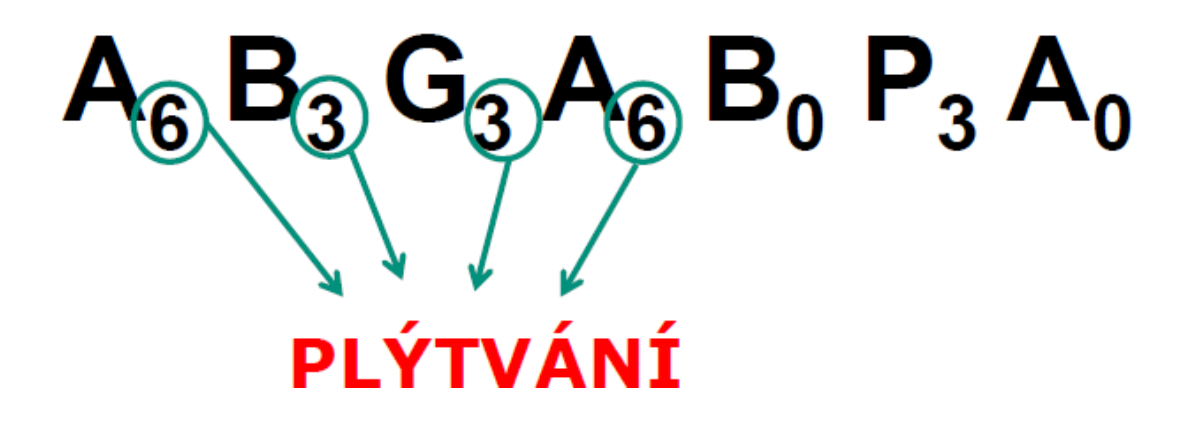

Produktivní / Neproduktivní časy:  $(3+3)/(6+3+6) = 6/15 = 0,4$ 

# $A_6 B_3 G_3 A_6 B_0 P_3 A_0$

Jan Vavruška Tel.: +420 485 353 358 e–mail: jan.vavruska@tul.cz16.5.2011

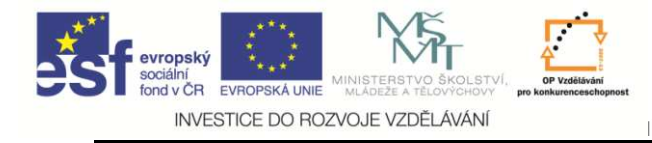

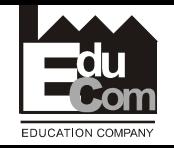

## **1. Obecné přemístění**

• manuální přemístění objektu z jednoho místa na druhé

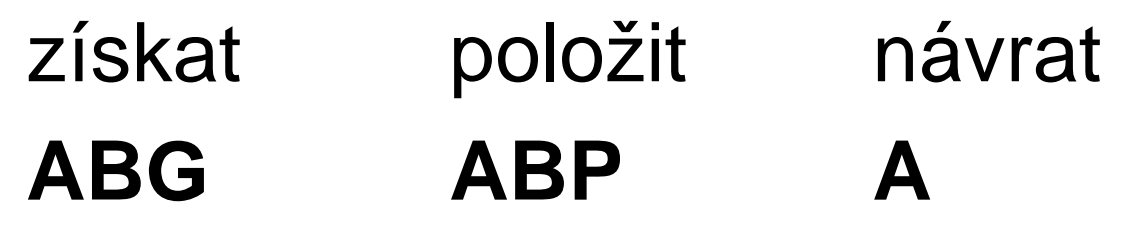

- A akce na určitou vzdálenost
- B pohyb těla
- G získání kontroly
- P umístění

## **50% veškeré manuální činnosti**

Jan Vavruška Tel.: +420 485 353 358 e–mail: jan.vavruska@tul.cz16.5.2011

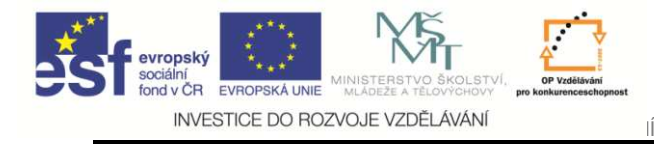

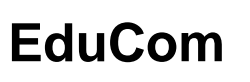

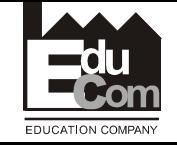

## **2. Řízené přemístění**

• přemístění objektu, který v průběhu přemístění zůstává v kontaktu s nějakým povrchem nebo je připojen k jinému objektu

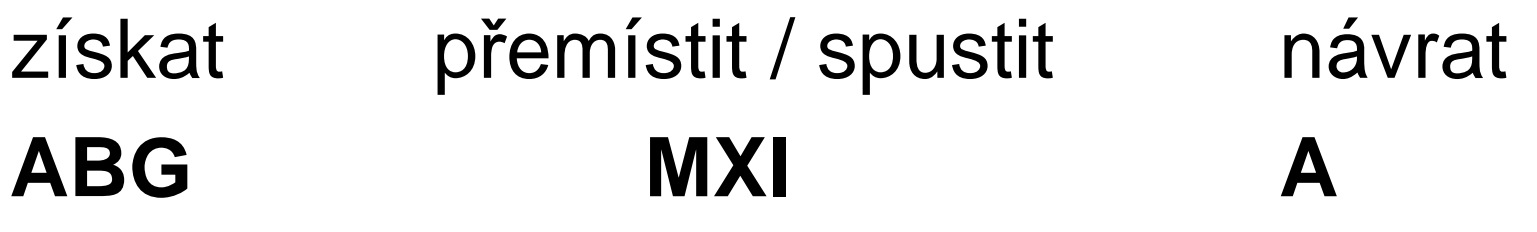

- M <sup>p</sup>řesun řízený
- X strojní čas
- I vyrovnání akce na určitou vzdálenost

## **33% činnosti ve strojní dílně**

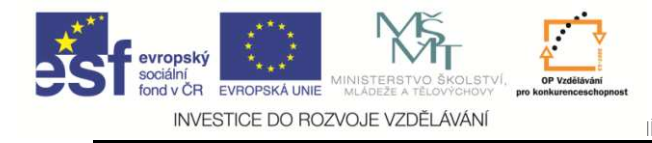

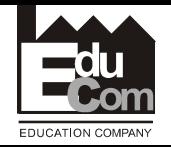

## **3. Použití nástroie**

- kombinace obecného a řízeného přemístění pro zjednodušující analýzu aktivit spojených s použitím nástroje
	- ABG získat objekt nebo nástroj ABP - položit objekt nebo nástroj F;L;C;S;M;R;T - použít nástroj ABP - odložit objekt nebo nástroj A - návrat

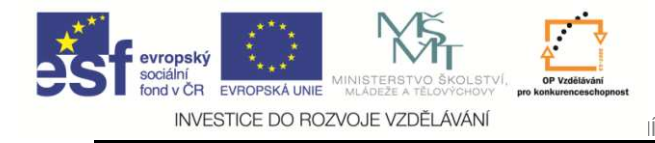

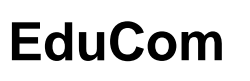

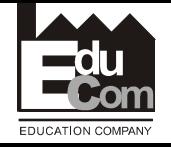

## **4. Ruční jeřáb**

• přemísťování objektu s pomocí ručního jeřábu pro manipulaci s těžkými objekty

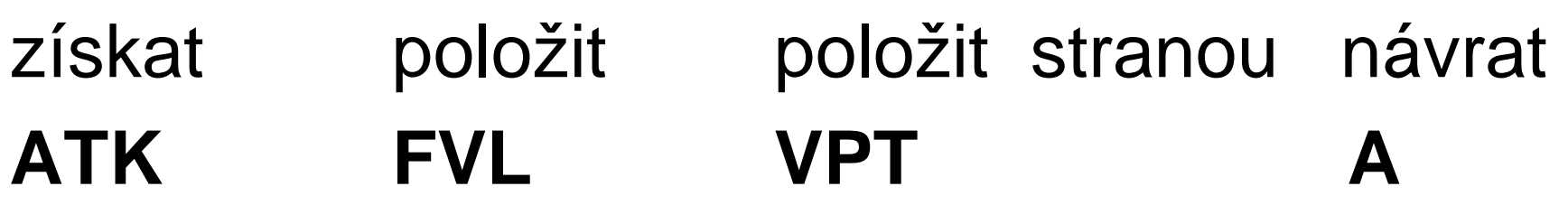

- A akce na určitou vzdálenost <sub>V -</sub>
- T transport
- K zaháknout a vyháknout
- F uvolnit objekt
- V vertikální přemístění
- L transport s břemenem
- P umístění- přesun řízený

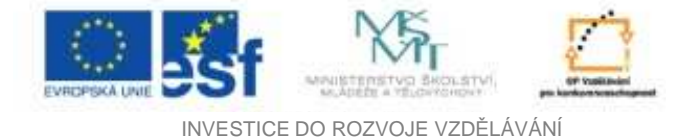

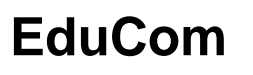

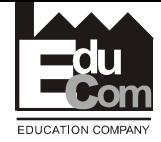

**Datová karta Basic MOST**

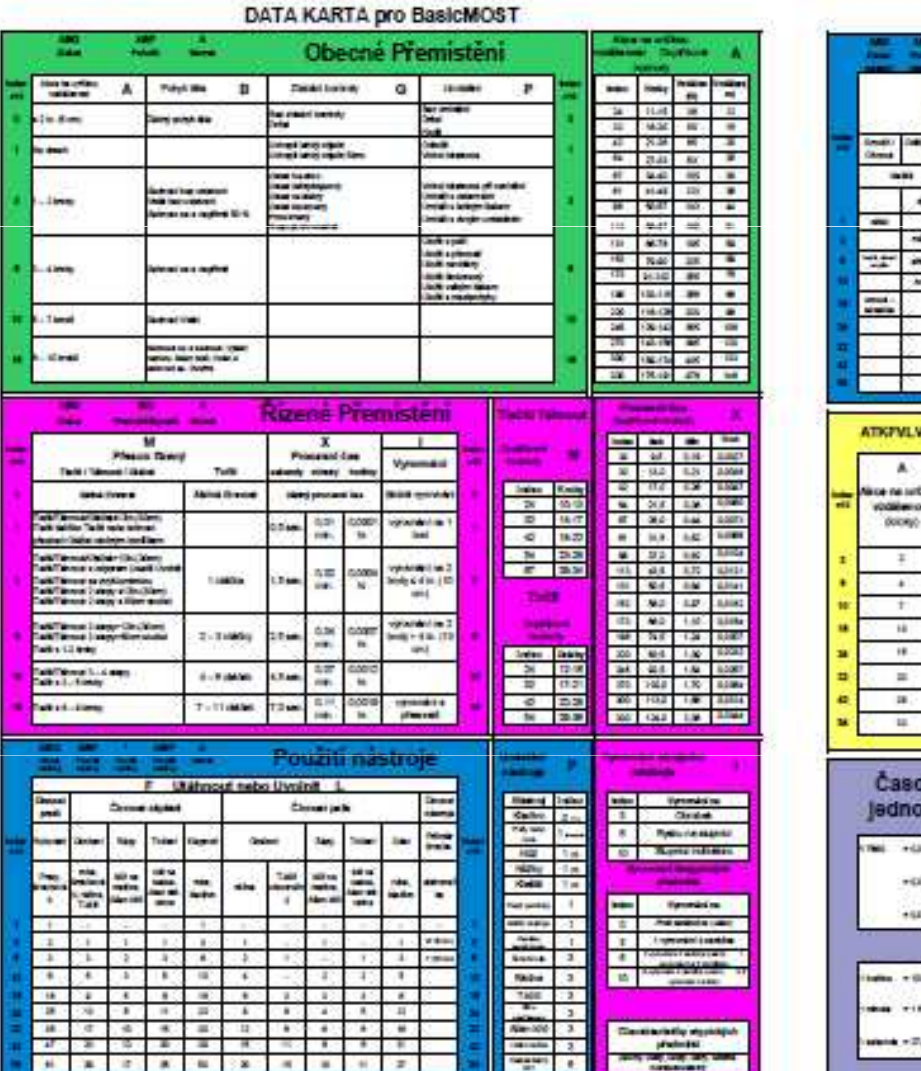

#### DATA KARTA pro BasicMOST

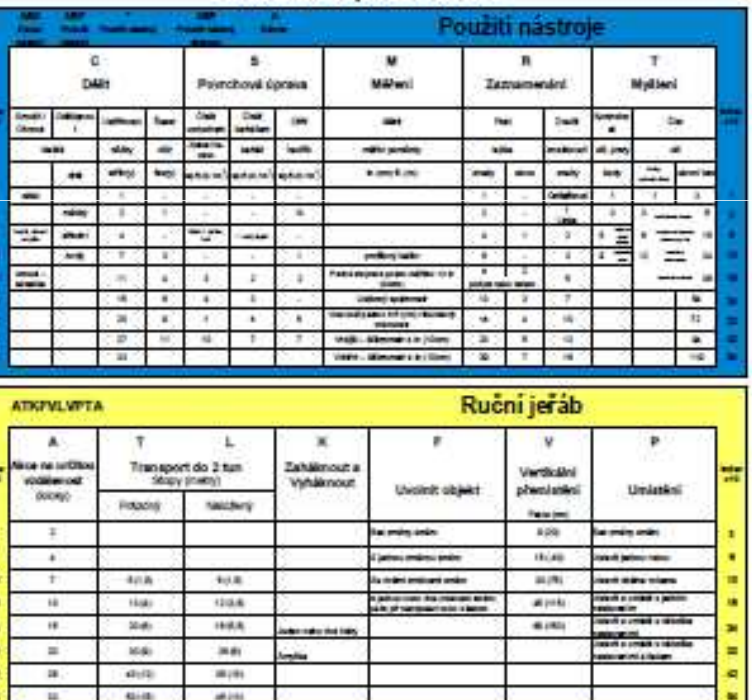

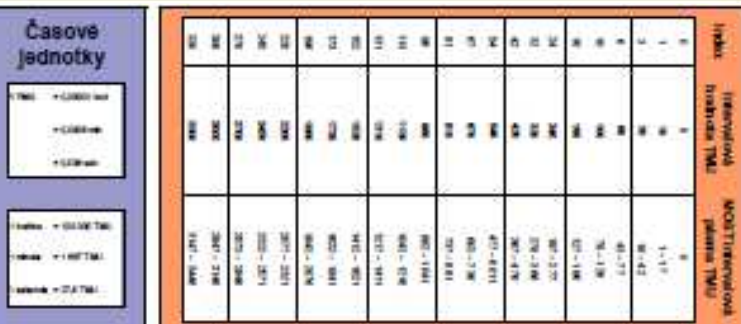

16.5.2011

Jan Vavruška Tel.: +420 485 353 358e–mail: jan.vavruska@tul.cz

Tento projekt je financován evropským sociálním fondem a státním rozpočtem Č<sup>R</sup>

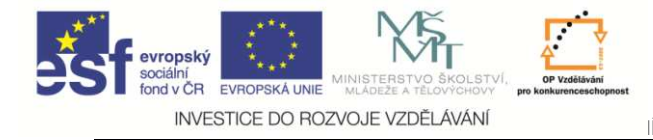

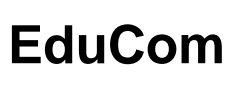

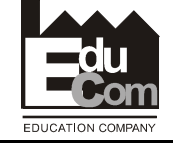

### **Sekvence obecné přemístění**

- Získáni objektu**ABG**
- Použití objektu**ABP**
- Návrat operátora**A**

## **Sekvenční model ABG ABP A**

Jan Vavruška Tel.: +420 485 353 358 e–mail: jan.vavruska@tul.cz16.5.2011

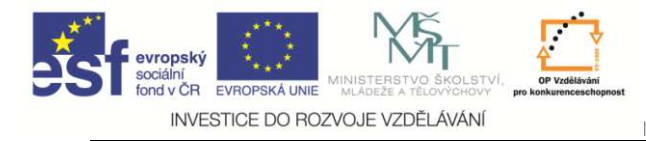

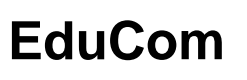

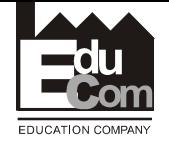

### **A – Akce na určitou vzdálenost**

## • Action Distance

and the state of the Užívá se pro přesun v prostoru (akce prstů, rukou, chodidel se zatížením i bez)

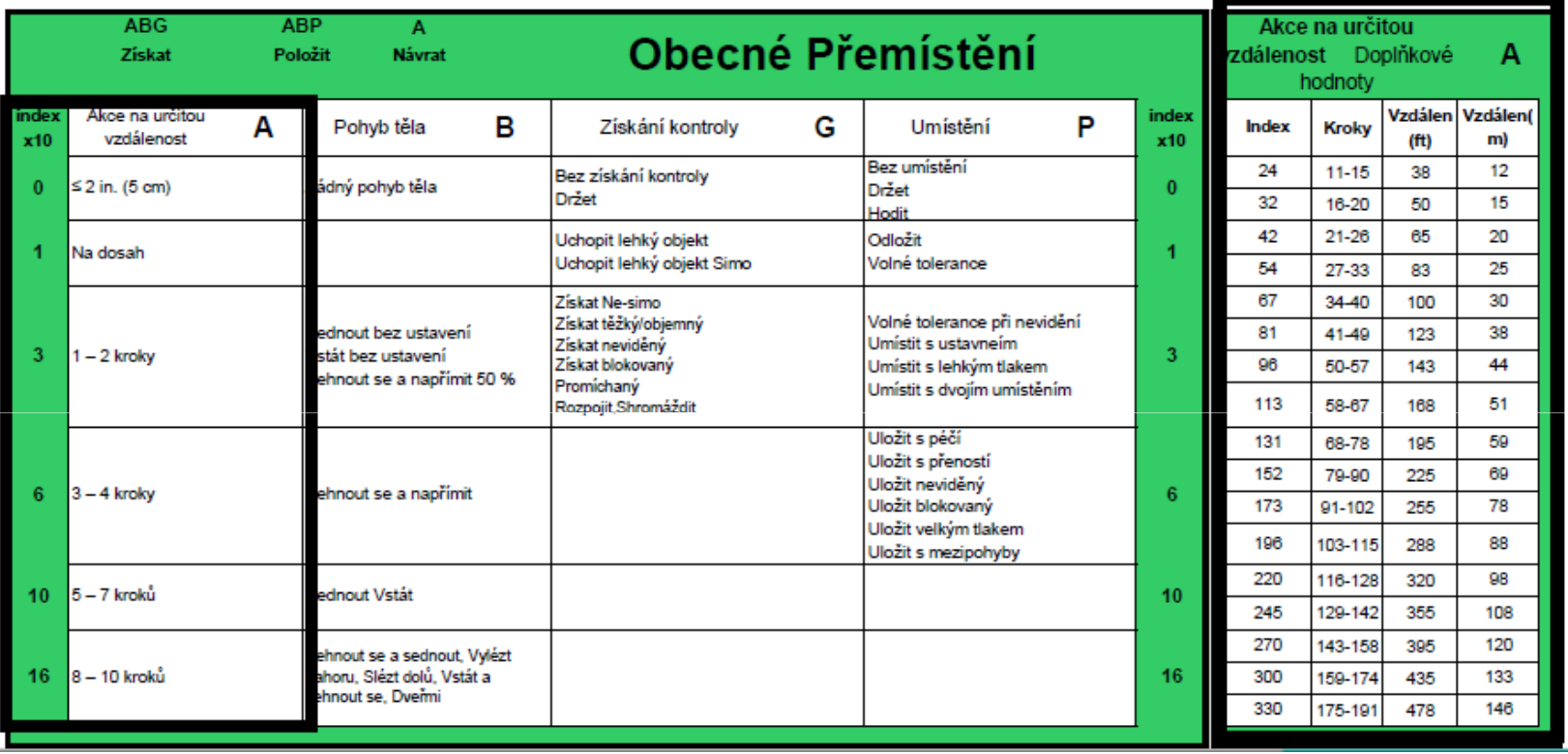

16.5.2011

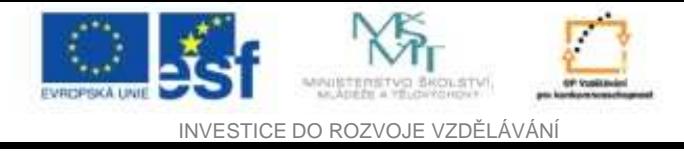

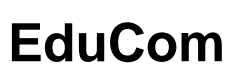

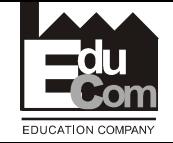

## **A – akce na určitou vzdálenost**

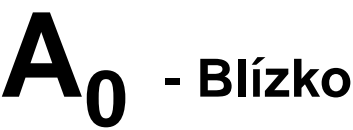

Vzdálenost <= 5 CM ( 2 palce )

Jakékoliv posunutí prstů, ruky, a/nebo chodidla na vzdálenost menší nebo rovnou 5 cm (2 palcům) index 0. Čas je obsažen v parametru (G) a (P)

## **A<sup>1</sup>- Nadosah**

Na dosah natažené ruky, pohyb vychází z ramene a ohýbáním nebo otáčením v pase.

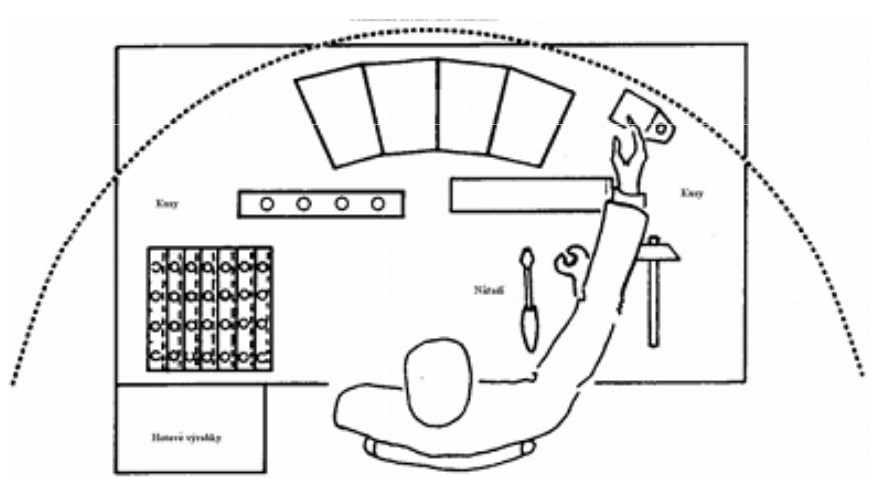

Jan Vavruška Tel.: +420 485 353 358 e–mail: jan.vavruska@tul.cz16.5.2011

Tento projekt je financován evropským sociálním fondem a státním rozpočtem Č<sup>R</sup>

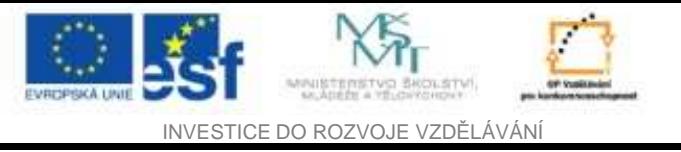

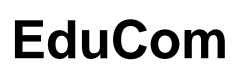

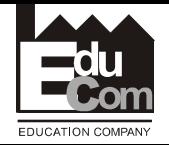

## **A – akce na určitou vzdálenost**

**A<sup>3</sup>- Jeden až dva kroky** 

Operátor se přemístí chůzí, úkrokem stranou, nebo otočením těla (1-2 kroky). Kroky se počítají, když se přemístí chodidlo i za účelem lepší stability.

$$
A6 - 3 - 4
$$
 kroky  
A<sub>10</sub> - 5 - 7 kroky

 $\mathsf{A}_{\mathsf{16}}$ **- 8 – 10 kroky** 

Pro delší vzdálenosti (chůze) pohybu je index uveden v tabulce. Průměrná délka kroku je 0,75 cm (2 ½ stopy).Index se užívá k horizontálnímu pohybu těla, ale také při chůzi po šikmé ploše a pravidelných schodech s normálním sklonem.

16.5.2011

Jan Vavruška Tel.: +420 485 353 358e–mail: jan.vavruska@tul.cz

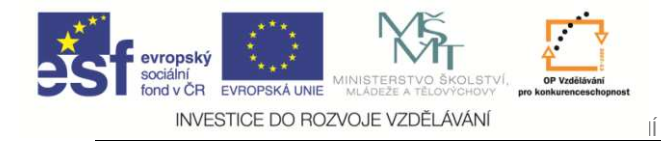

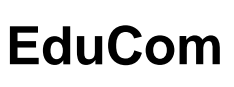

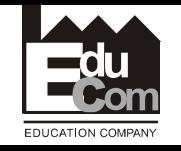

## **Příklady 1.**

- 1. Udělej 11 kroků ....
- 2. Sáhni pro šroubovák na vzdálenost 4 cm
- 3. Udělej 2 kroky ke stroji ...
- 4. Sáhni pro pružinku na dosah
- 5. Udělej 3 kroky ....
- 6. Vytáhni ruku z prostoru stroje 40 cm
- 7. Udělej 6 kroků po schodech ...
- 8. Sáhni pro objekt vzdálený 2,5 cm ...

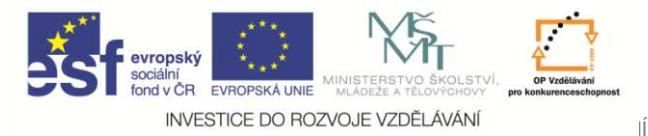

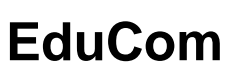

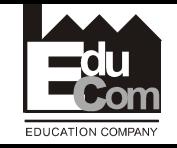

**Zdroje:**

- [1] DEBNÁR P., MACHALOVÁ V., Analýza úzkých míst. Želevčice: Academy of Productivity and Innovations
- [2] DEBNÁR P., UŠÁK V., Analýza úzkých míest. Želeveice: Academy of Productviry and Innovations. 13. 3. 2006.
- [4] IPA Magazín [online]. [cit. 2007-3-2]. Dostupné z WWW:
	- <http:www.ipaslovakia.sk/slovnik.aspx>
- [5] KOŠTURIAK J., DEBNÁR R., KRIŠTÁK J., BOLEDOVIČ L', CHREBEŇOVÁ D., CHAL' J., ITHROVÁ M., Štíhlý podnik. Žilina: Ipa Slovakia 2005.
- [6] KOŠTURIAK J., FROLÍK Z., Štíhlý a inovativní podnik. Praha Alfa Publishing. 2006. 237 s.. ISBN 60-66651-38-9
- [7] KOŠTURIAK J., KRIŠTÁK J., KYSEL' M., DEBNÁR R.,: Analýza a meranie práce. Žilina: Ipa Slovakia. 2005.
- [8] Studijní materiály ke cvičení do předmětu Studia metod o měřeni práce
- [9] VYTLAČIL. M.. MAŠIN. I. Nové cesty k vyšší produktivitě. 1. vydáni Liberec: Institut průmyslového inženýrství. 2000. 307 s. ISBN 80-902235-6-7.

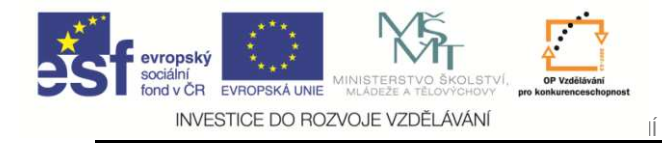

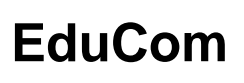

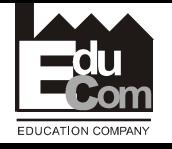

# Děkuji za pozornost

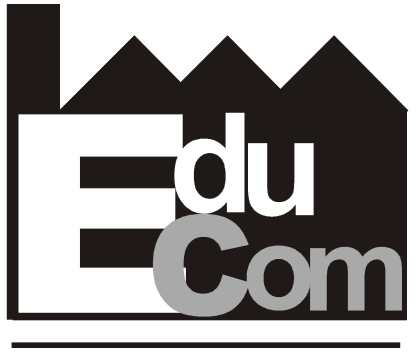

**EDUCATION COMPANY** 

#### Tato přednáška byla inovována v rámci projektu EduCom CZ.1.07/2.2.00/15.0089

EduCom - Inovace studijních programů s ohledem na požadavky a potřeby průmyslové praxe zavedením inovativního vzdělávacího systému "Výukový podnik"